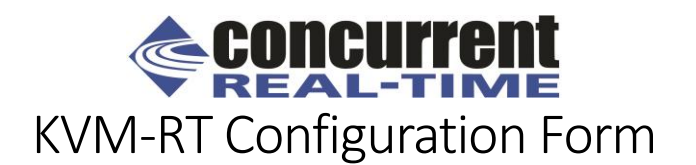

## *Please submit this form when ordering an installation of KVM-RT on a system in Concurrent's factory. (WU1601-KVM-RT)*

RedHawk Linux Host Version: \_\_\_\_\_\_\_\_\_\_\_\_ CentOS or Ubuntu-based? \_\_\_\_\_\_\_\_\_ Total Number of Expected Real-Time Guests: \_\_\_\_\_\_ Total Number of Expected Non-Real-Time Guests: \_\_\_\_\_\_ iHawk Model Number: \_\_\_\_\_\_\_\_\_\_\_\_\_\_\_\_\_\_\_\_\_\_\_\_\_ (e.g. HQ000-xxxxx-xxxxx)

For each virtual guest, please supply the following virtual machine information:

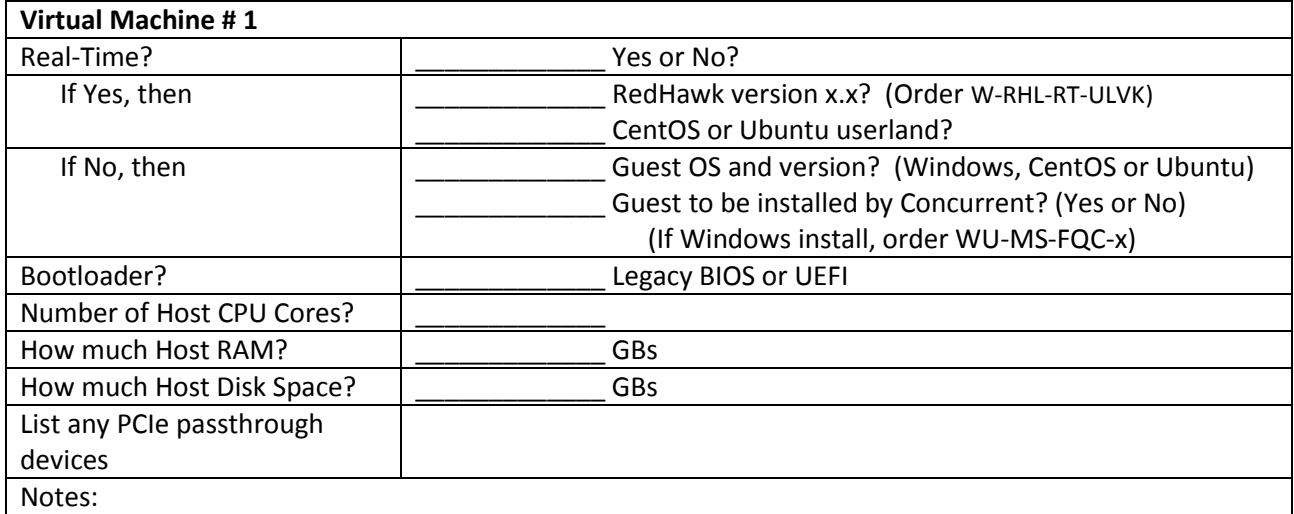

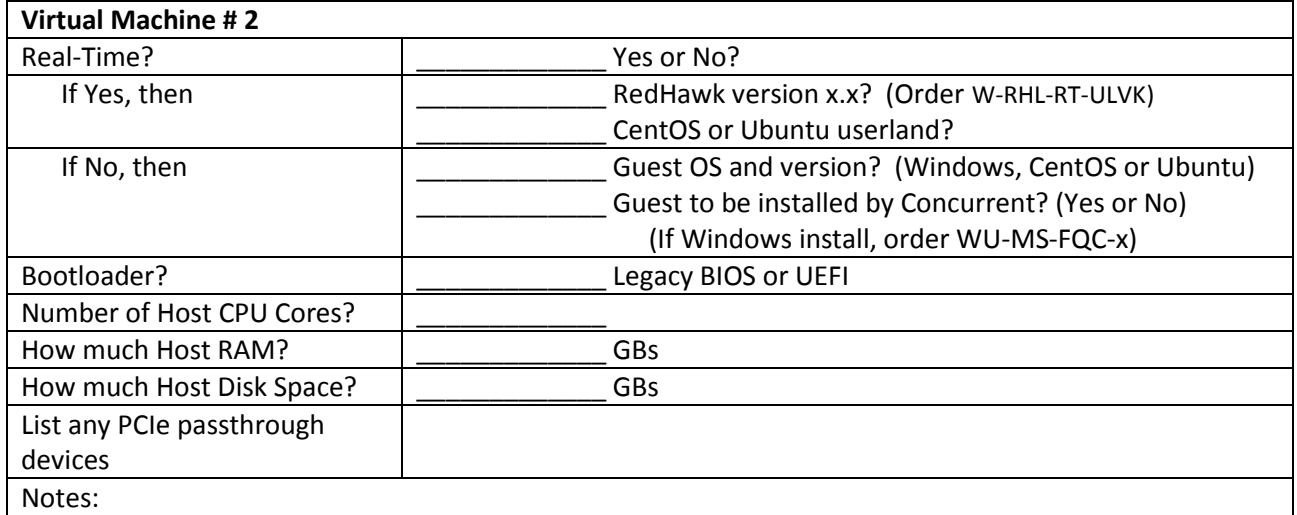

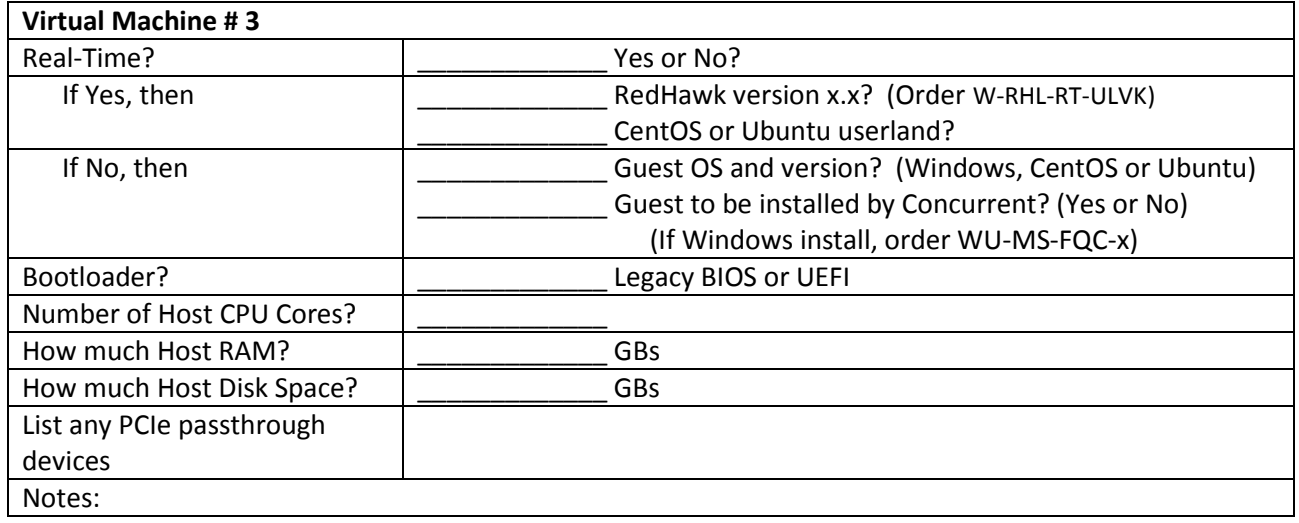

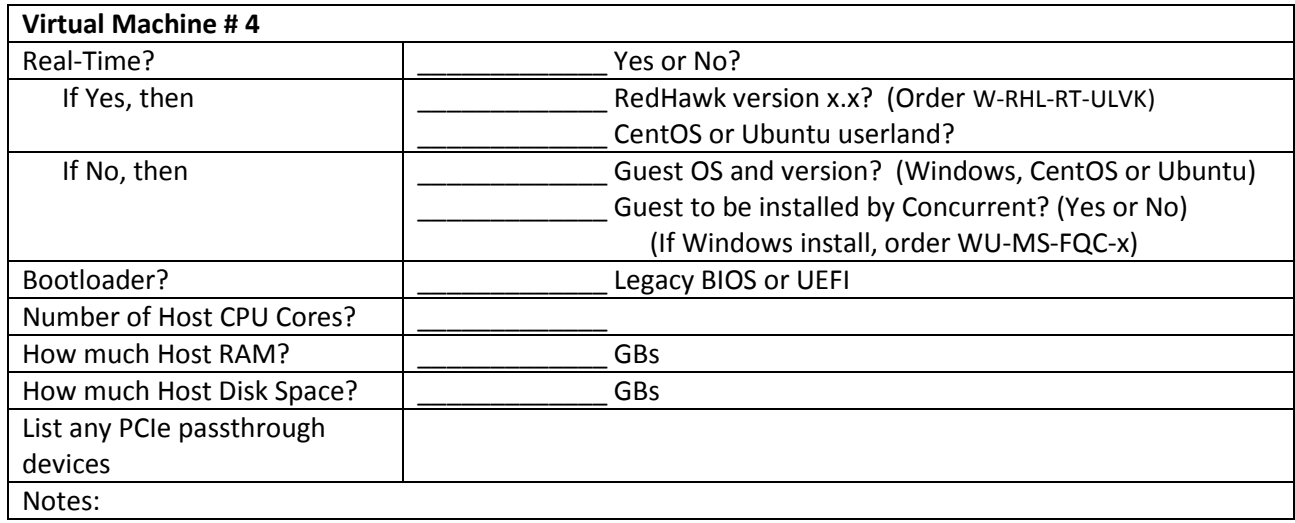

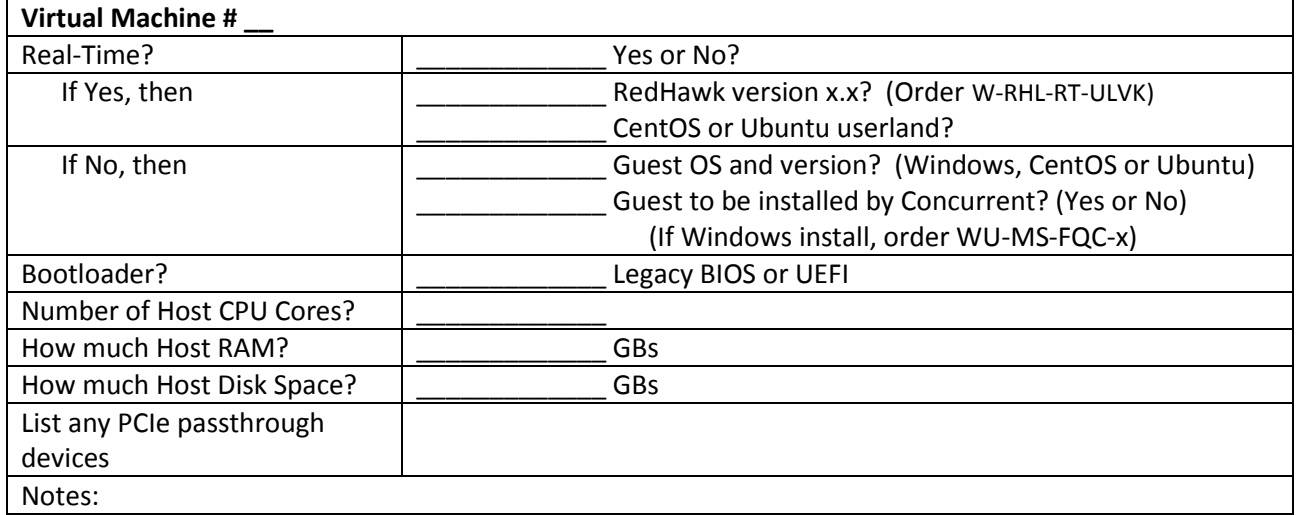